# **Y t L U U Q P U Y U L**

## ՏԱԹԵՎԻԿ ՄՈՒՐԱԴՅԱՆ

Փաստաբանական գործունեության արտոնագիր` թիվ 1867 *Հաշվառման հասցե*` ք. Երևան, Շինարարների 32 բն. 22 Phulpup put hungh p. bplunt, Ռուբինյանց 2/2, բն. 20 Ztn. ' (+374 10)24 26 98; p22. (+374 99)12 13 12 ty. uhnun' tatevik-muradyan@yandex.ru, tmuradyan@ymail.com *<i><u>Ծննդյան թիվ* \ 05/12/1989թ.</u>

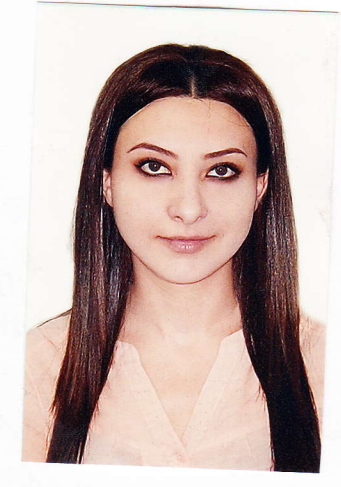

### <u> Կրթություն</u>

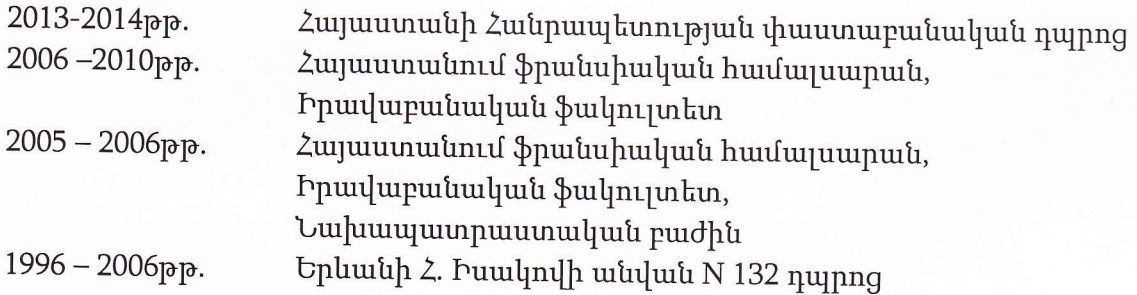

#### Մասնագիտական փորձ

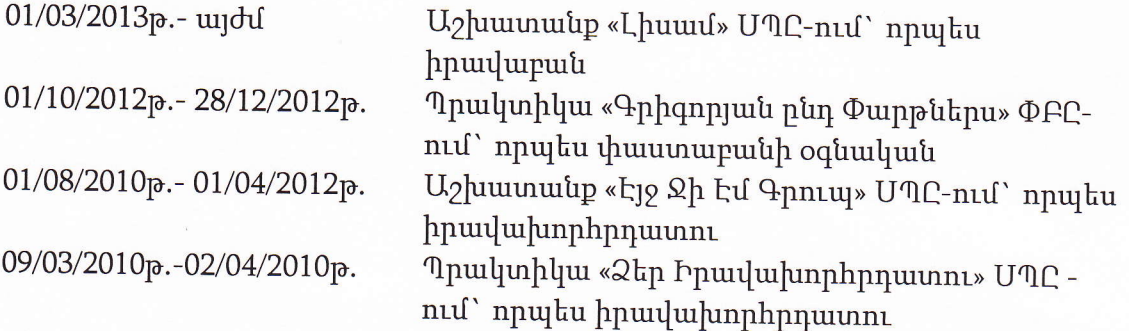

### <u>Ltqniutp</u>

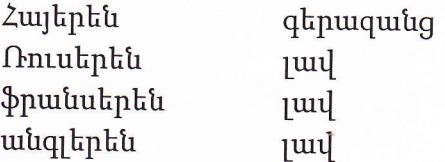

Համակարգչային գիտելիքներ

Microsoft office Word, Microsoft office Excel, Microsoft office Access, Microsoft office PowerPoint, Microsoft office Visio, Internet

Huy

21/07/2015 р.